# **AutoCAD**

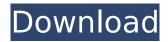

### AutoCAD Crack (LifeTime) Activation Code Download For Windows

AutoCAD has evolved over the years, and new features have been introduced to keep pace with the new technologies. It is sometimes difficult to keep up with the changes, but for most users, a little forethought can save a lot of time and effort. This document explains the main features of AutoCAD 2016 software, and how they can help you complete a particular task. It also discusses the major changes in AutoCAD 2016 compared to earlier versions of AutoCAD. What's new in AutoCAD 2016? This is the fifth version of AutoCAD, so this chapter has some updates compared to the previous versions. However, the purpose of this chapter is to help you get familiar with the new features of AutoCAD 2016. AutoCAD 2016 now runs on Microsoft Windows 7 and Windows 8 operating systems, which means that it is now available for computers that have these operating systems. There are two major changes in this version of AutoCAD: A new coordinate system called the AutoCAD World Coordinate System (ACWCS) is replacing the existing coordinate system called the AutoCAD Datum (AD). The AutoCAD Graphical User Interface (GUI) is now available in a new, simplified version of this software called AutoCAD LT 2016. This chapter explains how to work with the new coordinate system and the GUI. How to get ready to use AutoCAD 2016 Before you start using AutoCAD 2016, make sure that your computer meets the minimum requirements listed below. If your computer does not meet the requirements, you must upgrade to a new operating system and make other software changes, and then retrain your skills to use AutoCAD 2016. Minimum Requirements To run AutoCAD 2016: Your computer must be running an operating system that supports graphic tablets or a graphic scanner. (If your computer does not have a graphic tablet or a scanner, you can connect an external USB or Bluetooth-based graphic tablet or a computer scanner.) Your computer must have an internal screen (monitor) that supports at least 1680 x 1050 pixels. You must have a computercompatible mouse, if you normally use a mouse. However, you can use a USB mouse or a mouse connected to a serial port. You must have the latest version of Adobe Flash Player, or you must have an older version that is out of date. You must

#### AutoCAD Crack+

Some of the most common autocad-based add-ons include: Designing Board, a 3D rendering board with features that allow easy design review, an autocad architectural format, and interactive rendering. Web Browser Extension, a web browser add-on. Designify, a simple but powerful add-on that enables designers to search for and apply textures and color palettes to textures in AutoCAD. AbilityScale, an add-on that increases the ability of designers to manipulate details, sections, and views in a drawing. Acorn, a set of add-ons for AutoCAD to make it easier to manage drawings for non-architectural projects. SoftSCAD, an autocad-based CAD software that allows CAD users to collaboratively edit and share their designs, and supports soft pasting of 2D and 3D CAD data.

1/4

Tangle, a freeware set of add-ons (tangles) that take a concept or idea and generate a 3D CAD model that is interactive and realistic. AutoCAD is bundled with some operating systems. These include: Linux Mint macOS Windows XP References External links Category:Computer-aided design software Category:2001 software % 1. Bekijk de afbeelding % 2. Upload deze afbeelding in de beleveringssfeer % 3. Geef de namen van de beleveringssfeer: nie: % 4. Plaats de afbeelding op de server % 5. Geef de URL van de nieuwe belevering % 6. Bekijk de afbeelding % 7. Upload deze afbeelding in de beleveringssfeer % 8. Geef de namen van de beleveringssfeer: % 9. Plaats de afbeelding op de server % 10. Geef de URL van de nieuwe belevering % 11. Bekijk de afbeelding ca3bfb1094

2/4

### AutoCAD Crack +

Open the program which has activation. (Autocad) Go to the options, and go to the tab 'license'. Under 'license type' select 'Option' and click 'ok'. Now here is the program is activated. Go to the library and import the key file. This will activate the 'Autocad 2010'. Run the program and everything is all right. This is the video which is good. Q: What are the major differences between the two av push packet commands? What are the major differences between the two av push packet commands? Is one preferred over the other, or does it just come down to personal preference? A: The short answer is: use the one that does what you want it to do. The long answer is: av write frame is AV OPT FLAG VIDEO PARAM for the older API av write frame is AV OPT FLAG VIDEO PARAM | AV OPT FLAG AUDIO PARAM for the newer API. av write frame is deprecated for the newer API. They are documented pretty similarly and have similar error reporting, but ay write frame is deprecated for a reason, ay write frame; Output a single frame. The data must be in a packet in the AVPacket. av write frame: Output a single frame. The data must be in a packet in the AVPacket. The key frame flag can be set to have it become the first, or only, key frame in a video stream. This also allows some protocols such as RealVideo 4 to correctly detect a key frame boundary. The data must be in a packet in the AVPacket. The key frame flag can be set to have it become the first, or only, key frame in a video stream. This also allows some protocols such as RealVideo 4 to correctly detect a key frame boundary. It also allows programs to work with video that does not provide an AVStream like H.263. The program will be able to detect the key frame boundary by looking for a key frame, av write frame: Output a single frame. The data must be in a packet in the AVPacket. The key frame flag can be set to have it become the first, or only

#### What's New In AutoCAD?

When the user opens a PDF in AutoCAD or AutoCAD LT, the tool automatically detects the page, topic, and paragraph of the scanned content and displays it in the graphic title bar. The AutoMarkup function lets you quickly import and edit the markup of a scanned document, much like you would edit a PDF in Acrobat. The AutoMarkup function includes different utilities that help you organize and quickly review the content of your imported markup. You can assign a category for the documents you import to group them together, and you can apply the current styles to the text. Additionally, the document type and version control feature helps you to see the changes made in a document. Insert 3D Toolbars: Users can now use the new Insert 3D Toolbars feature to insert a 3D tool bar into a specific drawing area. The new feature lets you customize the toolbars in a drawing by adding the tools you need to your 3D drawing area and you can change the settings of the toolbars as needed. Color Guides: Users can now create guides that include both a 2D and 3D view of a drawing. This feature is available in the 2D, 3D Drafting & Annotation, and 3D Modeling tools. Graphic Styles: Styles allow you to change the color of objects in AutoCAD and AutoCAD LT. You can specify the color of fill, strokes, and specific settings of objects to get the appearance that you want. New Dynamic Dimensions: AutoCAD users can now easily create the types of 2D and 3D dimensions needed in different engineering and architectural applications. The Dynamic Dimensions feature allows users to create new dimensions based on a template or from a picture. This feature is available in the 2D, 3D Drafting & Annotation, and 3D Modeling tools. File Management: Users can now view the contents of their computer's filesystem by making selections in the Windows Explorer view. You can expand and collapse all folders by selecting the icons and viewing the contents of the files inside. The feature is available in the Views, Files, and Windows toolbars. Unified Origin: Drawing features have been unified throughout the application. As you move the cursor over an object in a drawing, it highlights the object with the color of the current layer, and the color of the object changes in response to the layer it'

# **System Requirements For AutoCAD:**

Game Overview: Sci-Fi Horror is an arcade-style, survival horror game set on the back-water planet of Hades. In the year 2850, humanity's first expansion to the solar system leaves over half a billion souls on the 12,000 planets, dead and dying from a devastating virus. You take on the role of one of the last remaining survivors, and the story is told in both first-person and third-person perspectives. As you explore the interiors of a derelict space liner that serves as your home, you find

#### Related links:

https://pianoetrade.com/wp-content/uploads/2022/07/AutoCAD-127.pdf

https://alafdaljo.com/autocad-crack-x64-final-2022/

http://marqueconstructions.com/2022/07/24/autocad-2017-21-0-crack-lifetime-activation-code-free-download/

https://practicea.com/wp-content/uploads/2022/07/AutoCAD-26.pdf

http://connect.tg/wp-content/uploads/2022/07/AutoCAD-52.pdf

https://hhinst.com/advert/autocad-2018-22-0-crack-x64-latest-2022/

https://ibipti.com/autocad-24-1-crack-serial-key-free-download-win-mac-april-2022/

https://shobeklobek.com/autocad-crack-win-mac-march-2022/

https://perlevka.ru/advert/autocad-crack-keygen-full-version-free-download-mac-win/

https://www.neteduproject.org/wp-content/uploads/AutoCAD-172.pdf

https://homeimproveinc.com/autocad-crack-35/

https://mercatoposto.com/wp-content/uploads/2022/07/ehandaya.pdf

https://gembeltraveller.com/wp-content/uploads/2022/07/ireaver.pdf

https://jobdahanday.com/wp-content/uploads/2022/07/AutoCAD Crack Free Registration Code.pdf

https://market.harmonionline.net/advert/autocad-24-0-x64/

https://shobeklobek.com/autocad-crack-pc-windows-3/

https://www.coursesuggest.com/wp-

content/uploads/2022/07/AutoCAD\_Crack\_With\_Serial\_Key\_X64\_Updated2022.pdf

https://www.exploreveraguas.com/wp-

content/uploads/2022/07/AutoCAD\_\_Activation\_Key\_WinMac\_2022-1.pdf

https://findvourscubadive.com/wp-content/uploads/2022/07/AutoCAD-11.pdf

https://www.la-pam.nl/autocad-24-0-crack-torrent-pc-windows-latest/

4/4